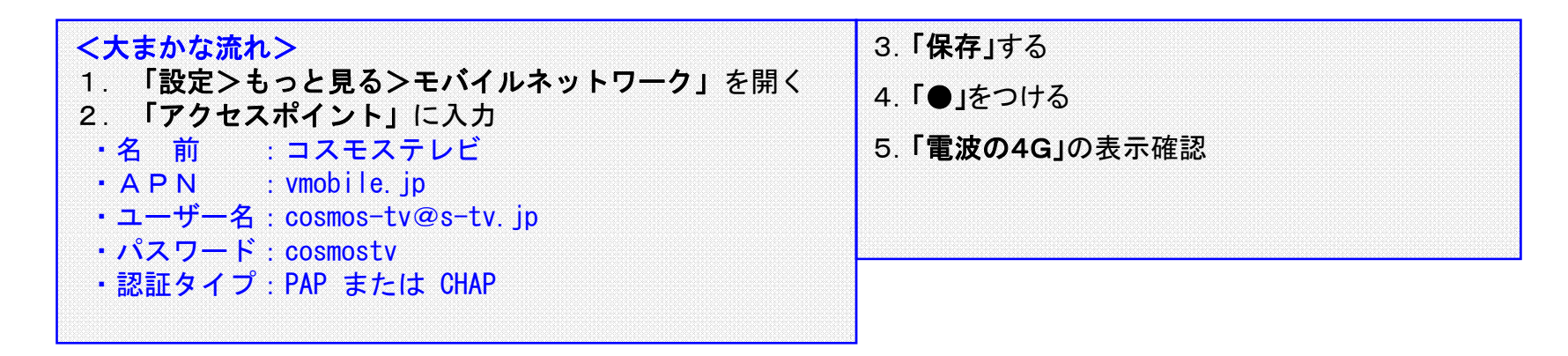

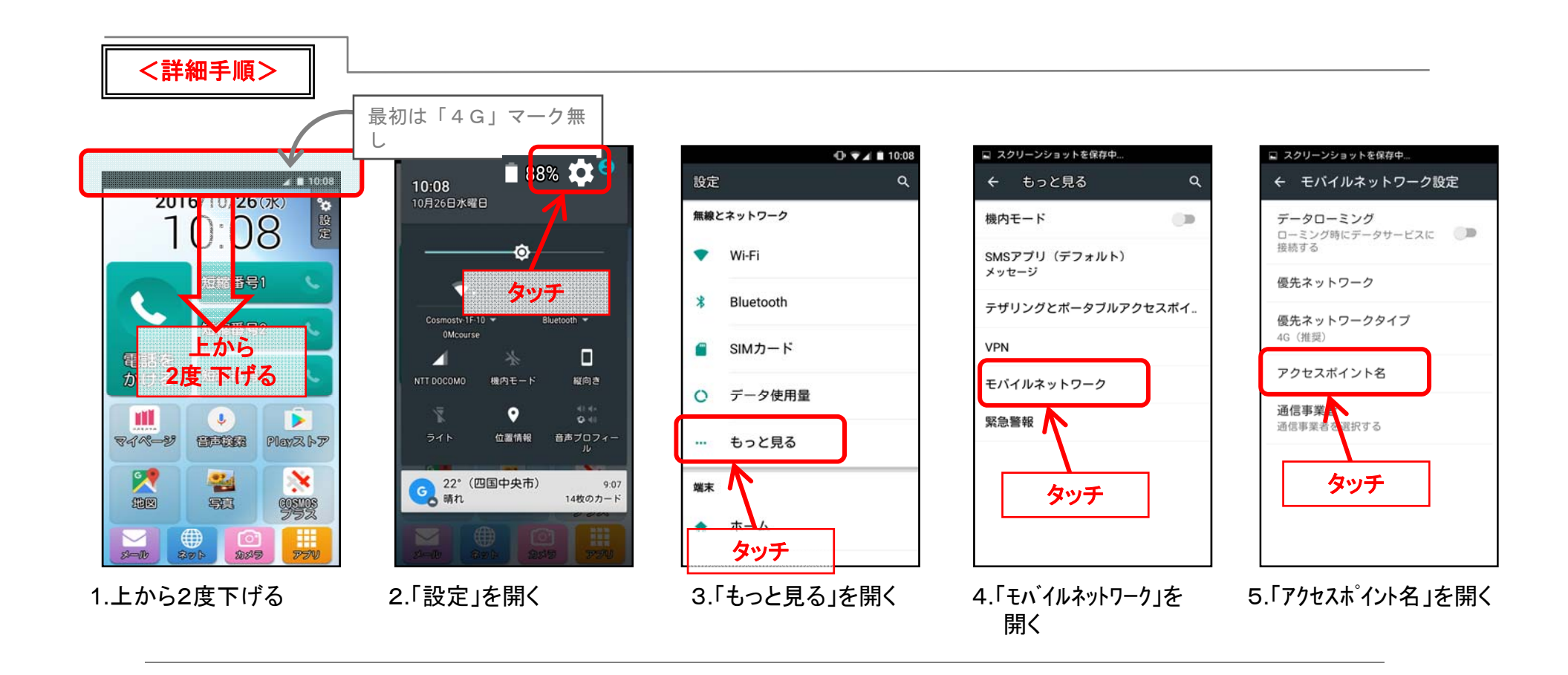

## 【APN設定】SIMカード挿入後の初期設定 2020/8/5

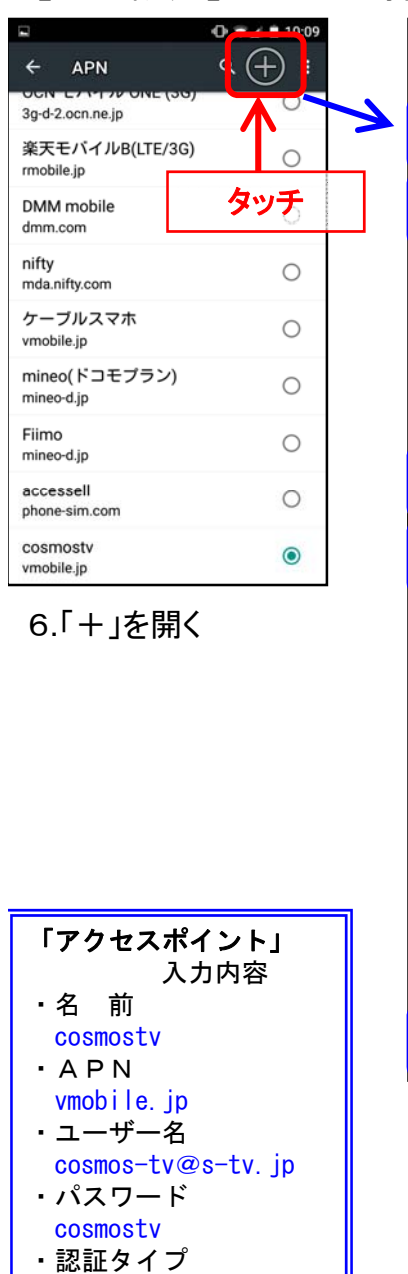

PAP または CHAP

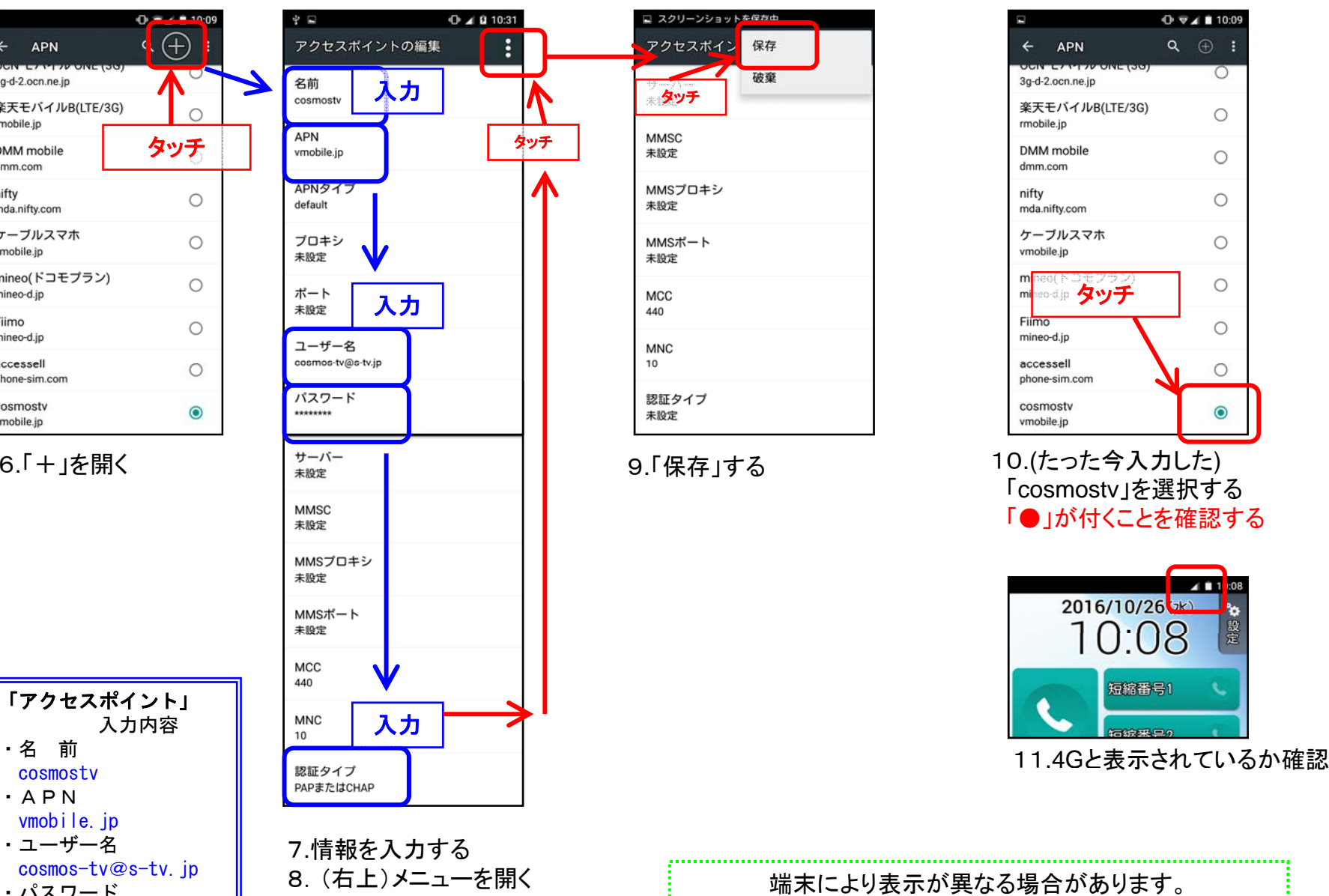

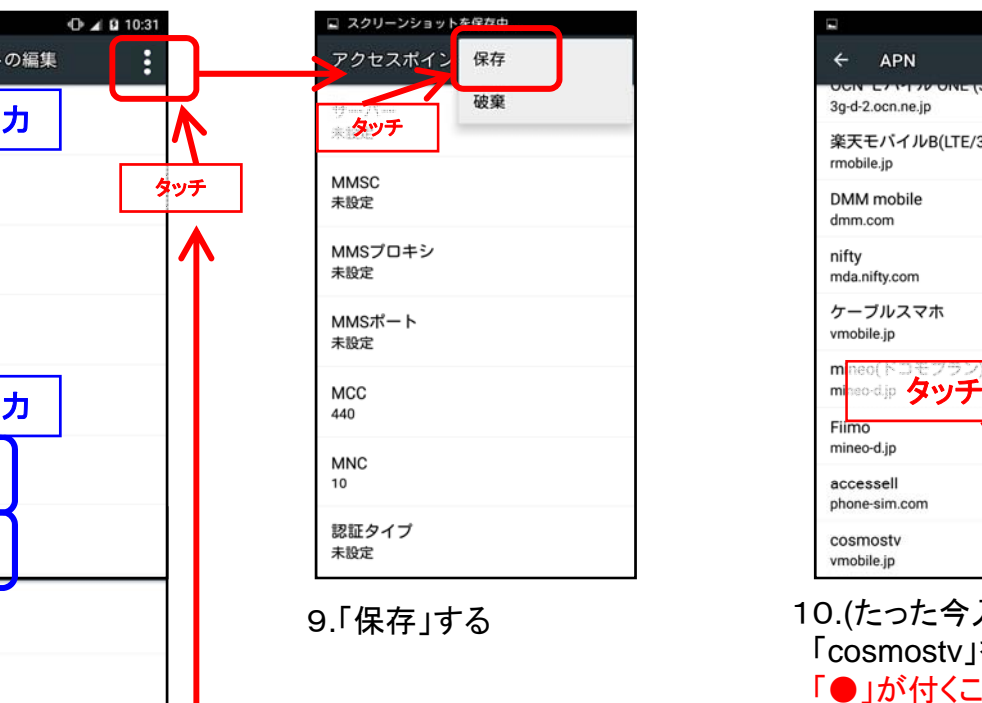

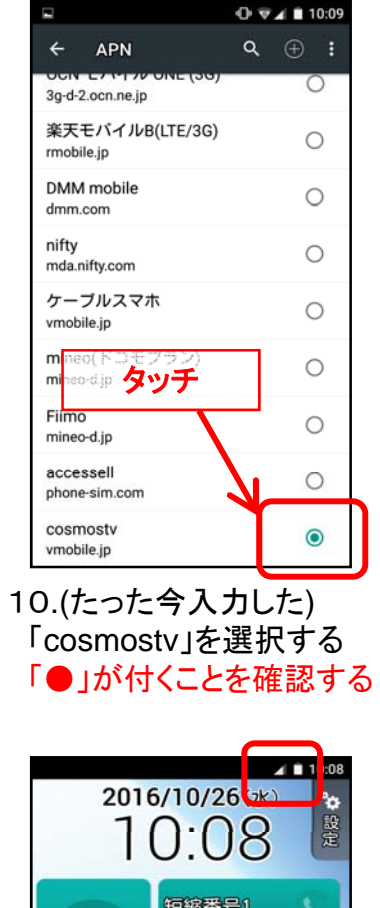

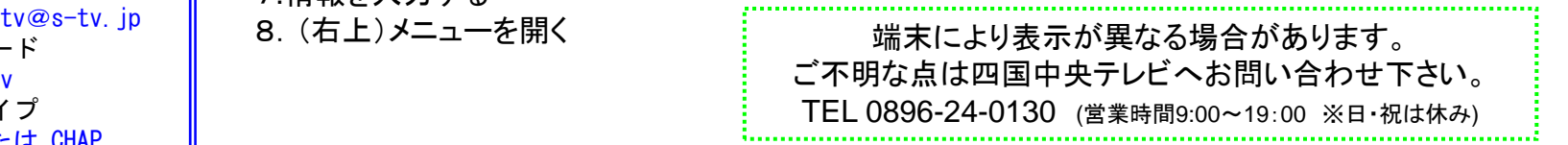